Finance & Real Estate

Personal and Professional Business Explorations in Finance and Real Estate

# *Financial Risk Management*

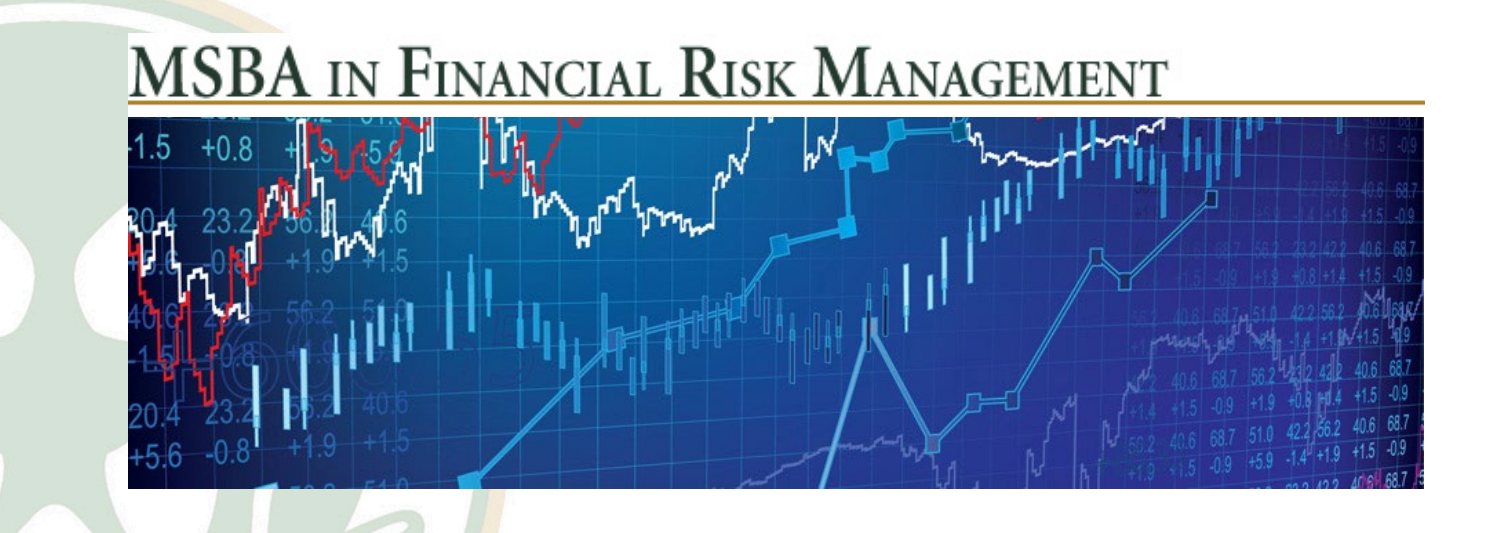

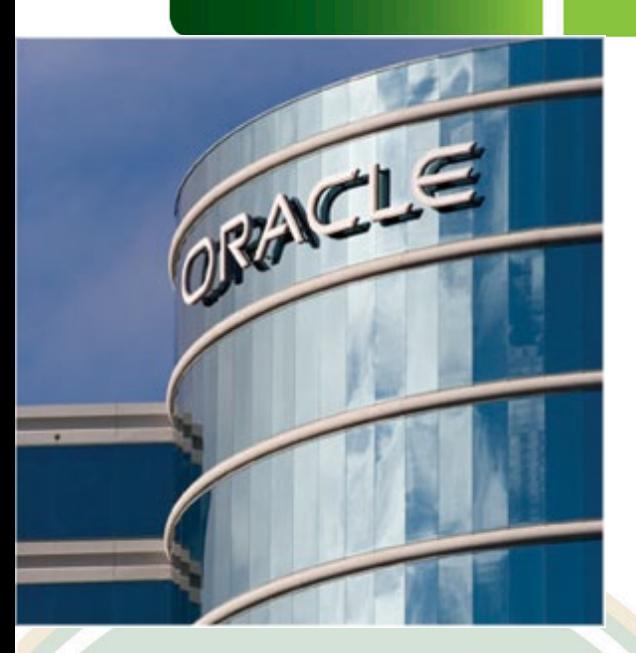

### Monte Carlo Simulation with Crystal Ball

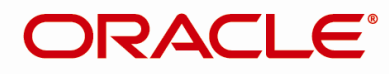

**CRYSTAL BALL** 

### Crystal Ball Modeling

- Reduce complexity and increase standardization
- Increase forecast accuracy & consistency of data
- Gain insight to key drivers through sensitivity analysis
- Move from data manipulation to improving business processes

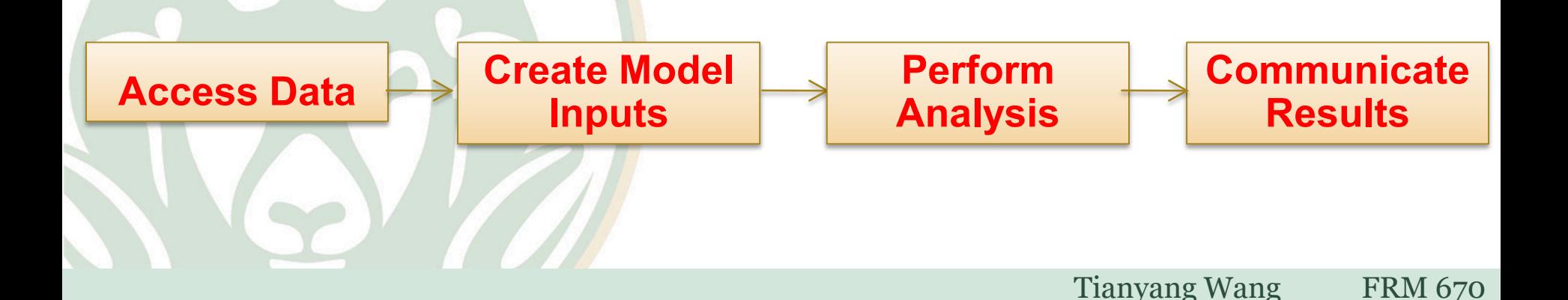

# Launching Crystal Ball

- Launch automatically with MS Excel after Crystal Ball installation
	- Start>Programs>Oracle Crystal Ball >Application Manager
	- Check the Crystal Ball box
- **Start Manually** 
	- Start menu
	- Crystal Ball

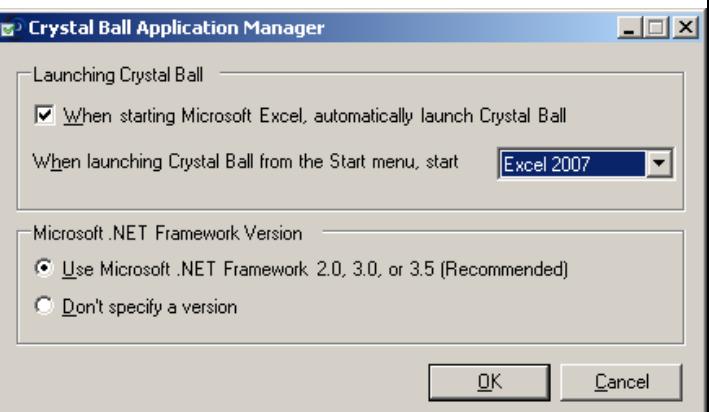

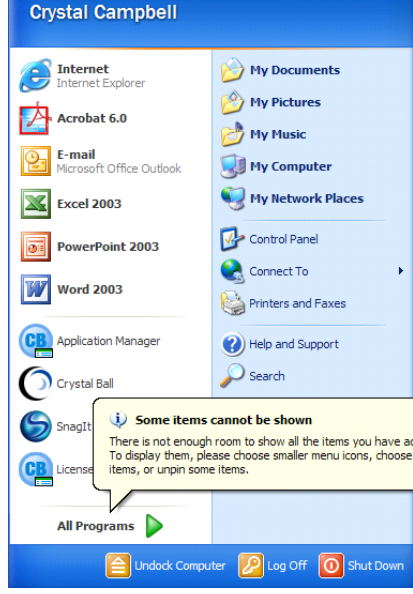

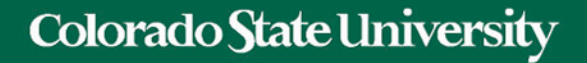

## Launching Crystal Ball

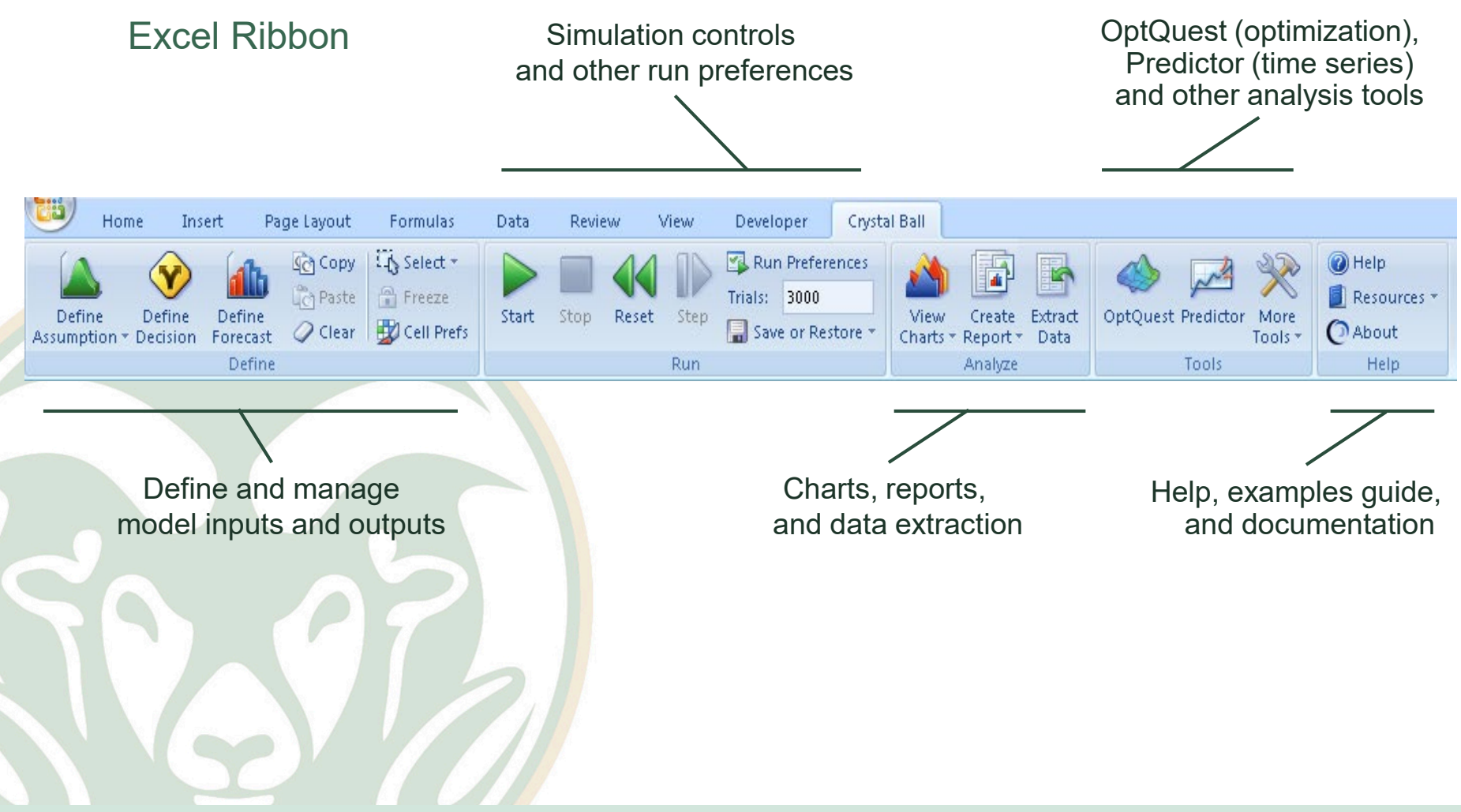

# Basic Terminology

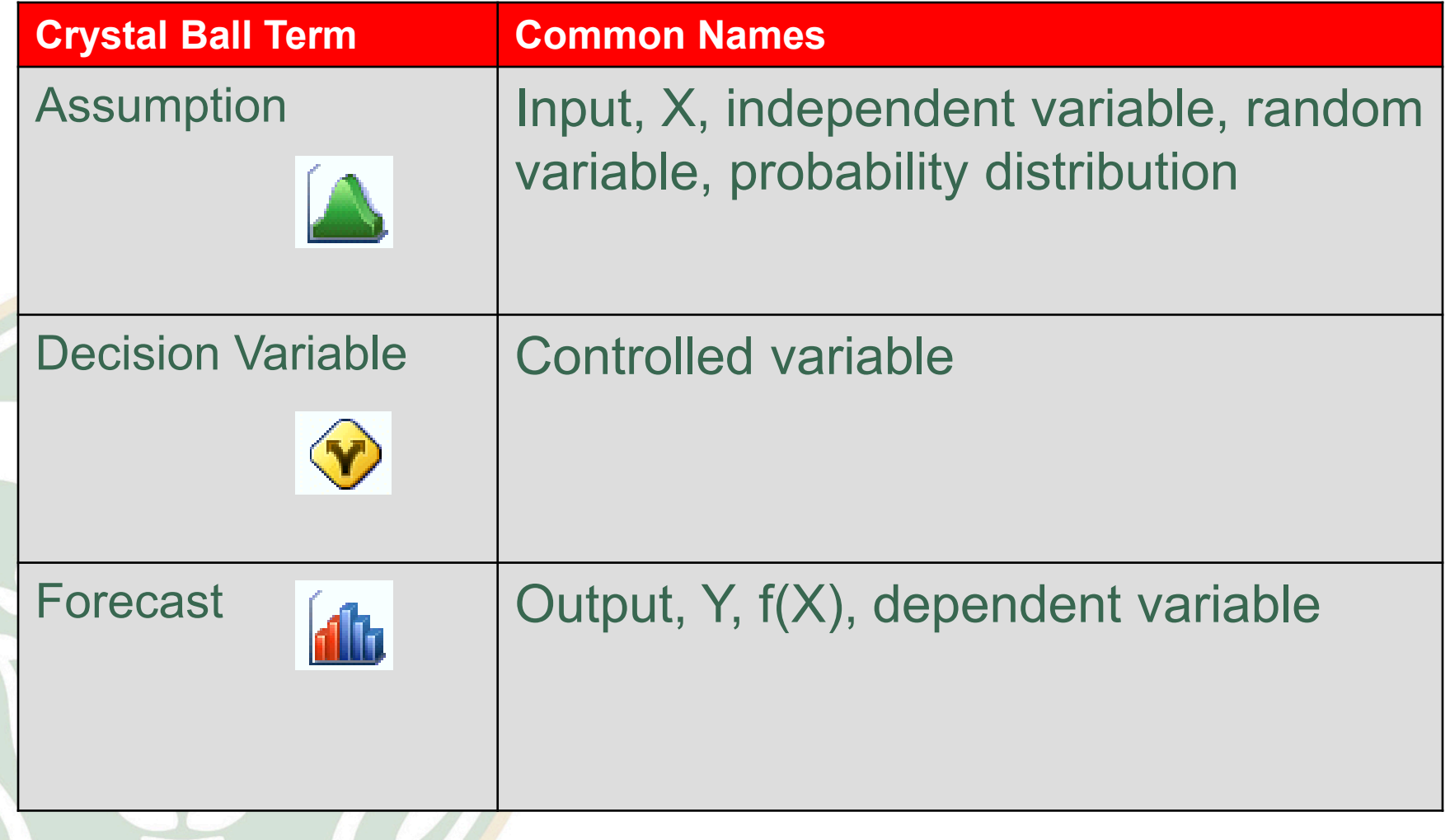

- 6 steps in a loan process
- The **average** cycle time is 91 hours

### • Performance target is 96 hours

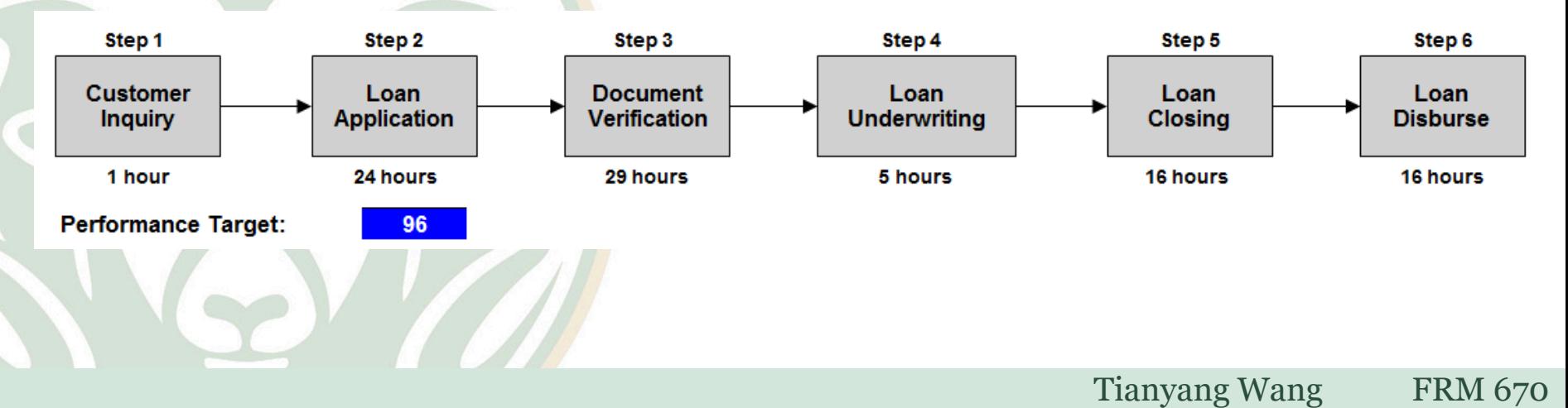

- Performance target is 96 hours what should we do?
- Choice 1: Nothing the average  $(91$  hours) gives us all the information we need.
- Choice 2: Investigate the uncertainty around the inputs

(process steps) – and analyze the effect on the output (cycle

time)

- In this example, we have the **average** completion time for each process step. Instead of using the average, let's define a **distribution** of completion times.
- The distribution you choose can be based on the underlying nature of the process, historical information, expert opinion, or an educated estimate. In this example we are given the distribution and related parameters.

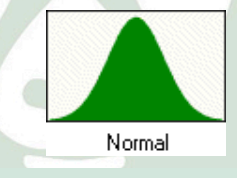

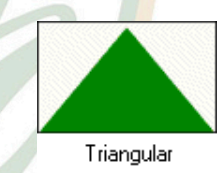

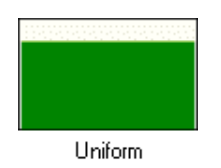

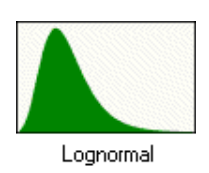

- In this example, we have the **average** completion time for each process step. Instead of using the average, let's define a **distribution** of completion times.
- The distribution you choose can be based on the underlying nature of the process, historical information, expert opinion, or an educated estimate. In this example we are given the distribution and related parameters.

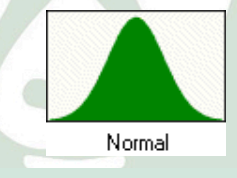

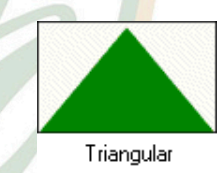

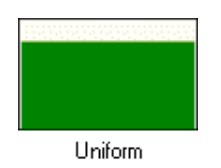

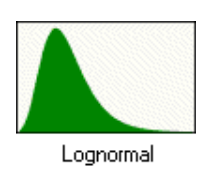

#### Example: Create Crystal Ball assumption for Customer Inquiry 1. Select the cell that will be your assumption

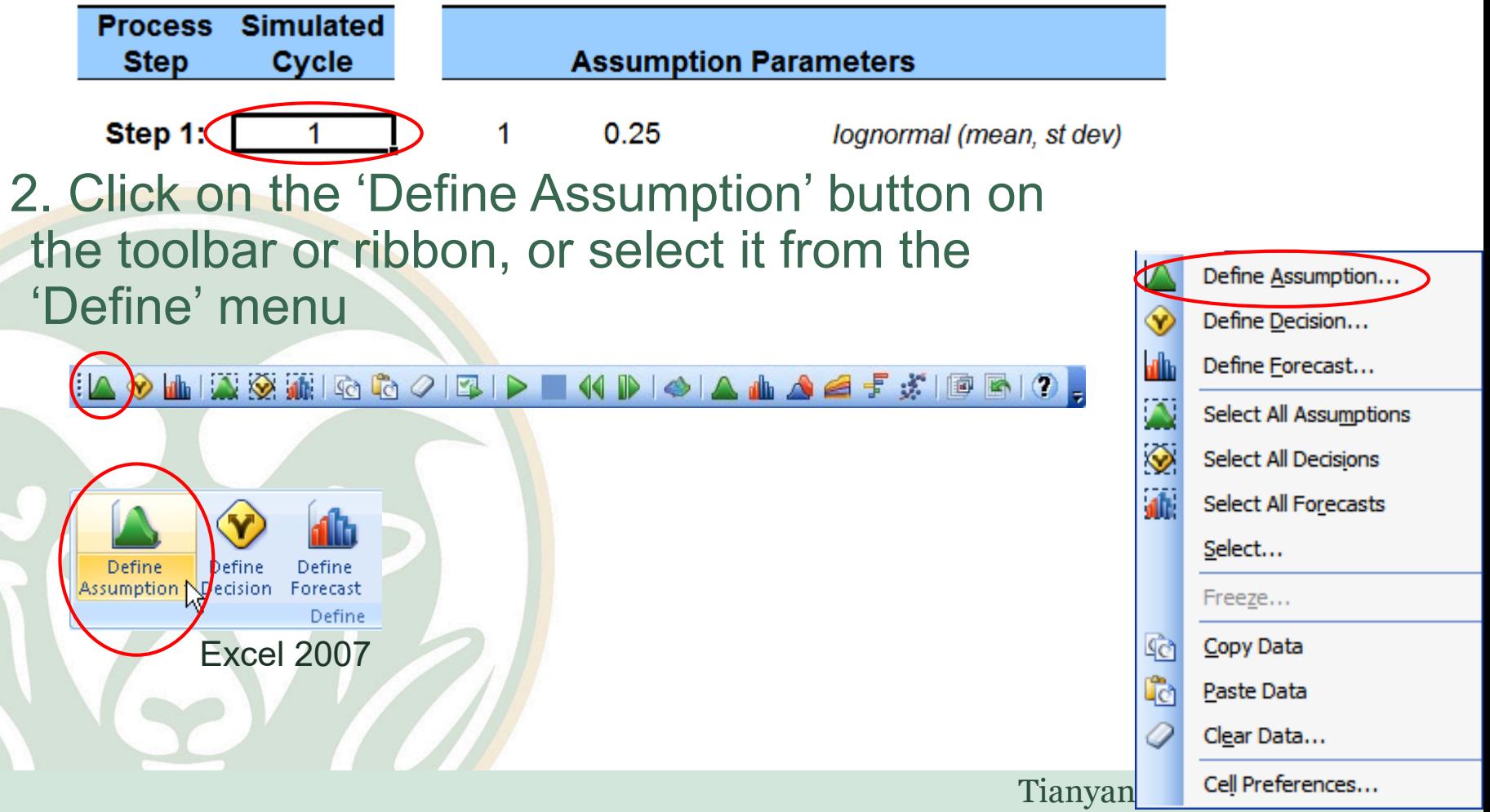

#### Example: Create Crystal Ball assumption for Customer Inquiry

– Crystal Ball assumption for cell C14: lognormal (1,.25)

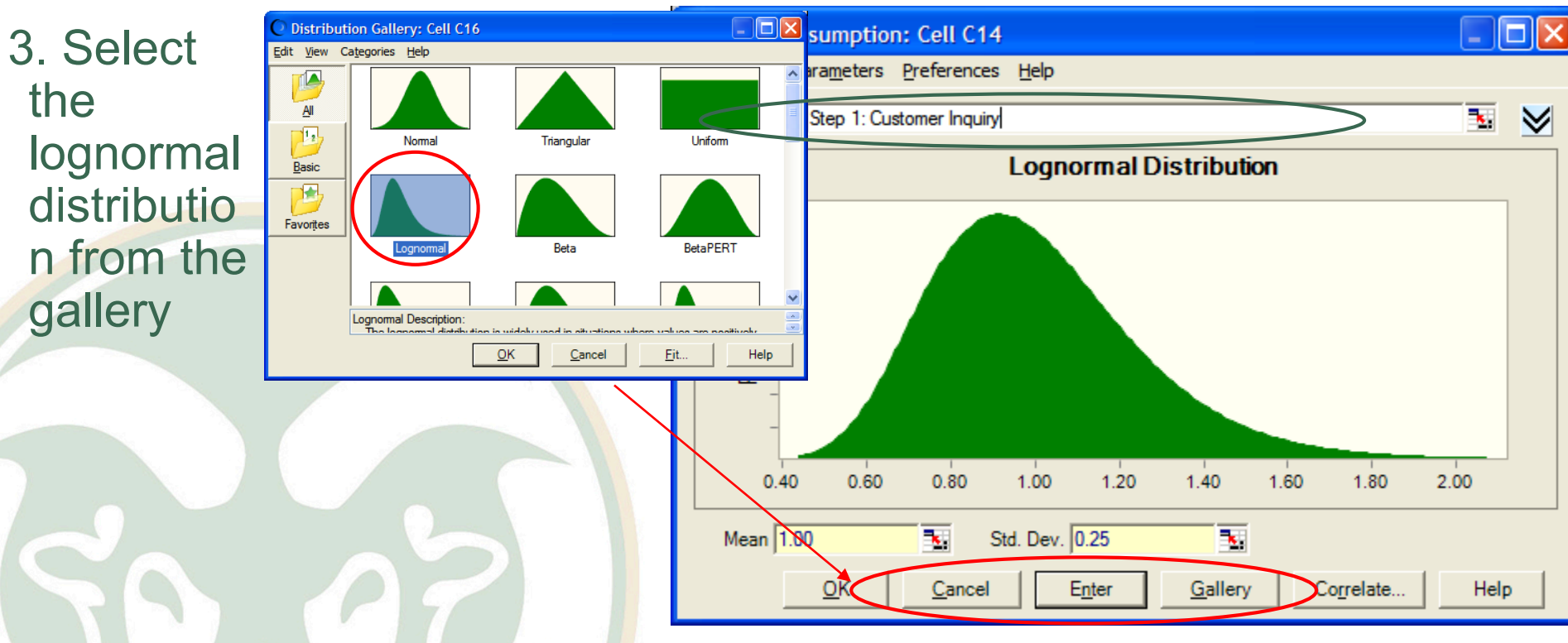

4. Enter a descriptive name and values for the distribution parameters suggestion: use cell referencing for the name and parameters

Example: Create Crystal Ball assumption for Customer Inquiry

- Crystal Ball assumption for cell C14: lognormal  $(1, .25)$
- When an assumption has been defined, Crystal Ball assigns the cell a green background

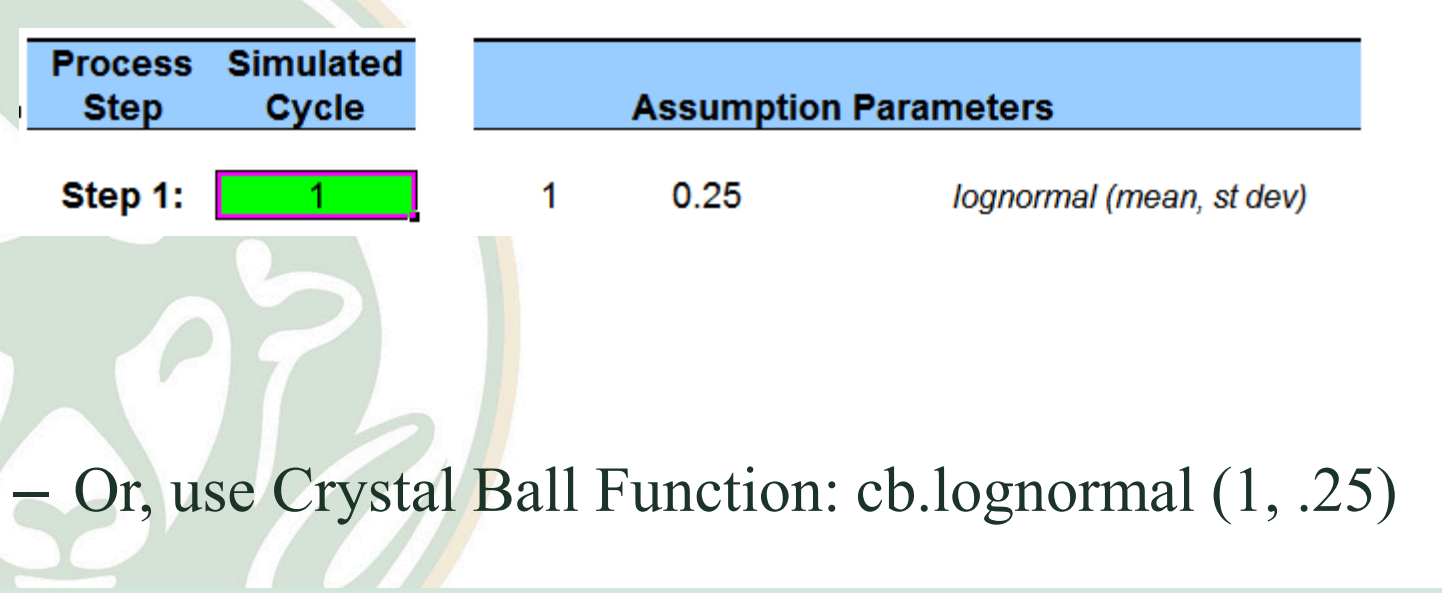

Create Crystal Ball assumptions for remaining loan process steps

- Create assumptions for the remaining steps using the distributions and parameters listed in the
	- 'Assumptions Parameters' section of the spreadsheet

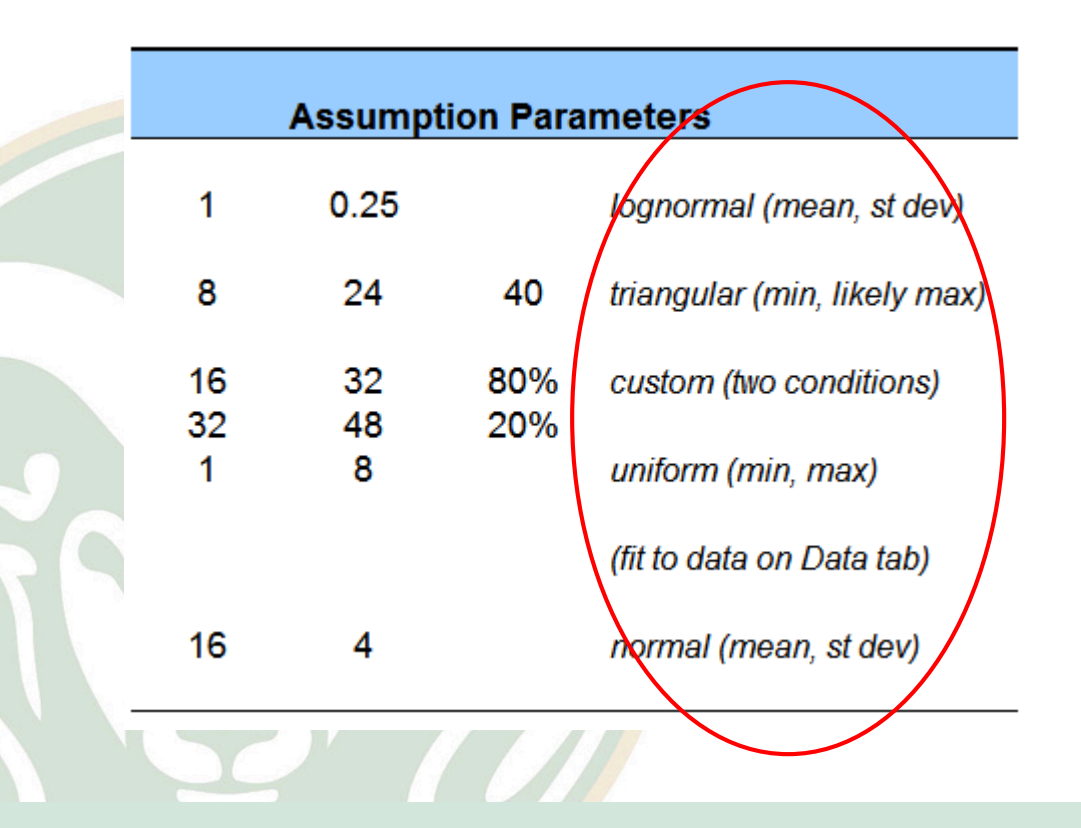

### Create a Crystal Ball forecast for Cycle Time 1. Select the cell that will be your forecast

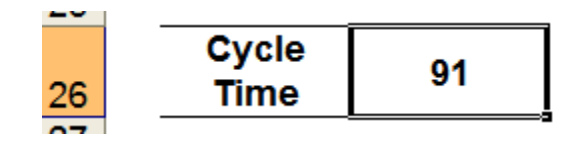

2. Click on the 'Define Forecast' button on the toolbar or ribbon, or select it from the 'Define' menu

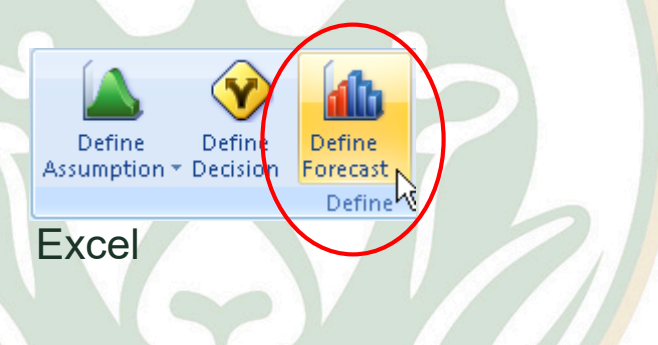

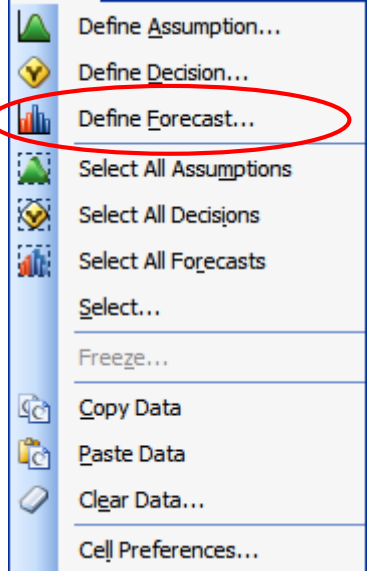

### Create a Crystal Ball forecast for Cycle Time

◆ A 小 A 名手※ 回图 (?)。

- Crystal Ball forecast for cell C26
- 3. Enter a descriptive name for the forecast. suggestion: use cell referencing for the name

Excel 2007

Assumption \* Decision

Define

**IA O HIA X X MI G G** 

**Define** 

**Define** 

Forecast Define

4. If you want to clear Crystal Ball information from a cell, use 'Clear Data'

**Sch Copy** 

2 Clear

Define Forecast: Cell C26 ⋉ Name: Cycle Time ₹. M  $\overline{\mathbf{x}}$ Units: Help **OK** Cancel

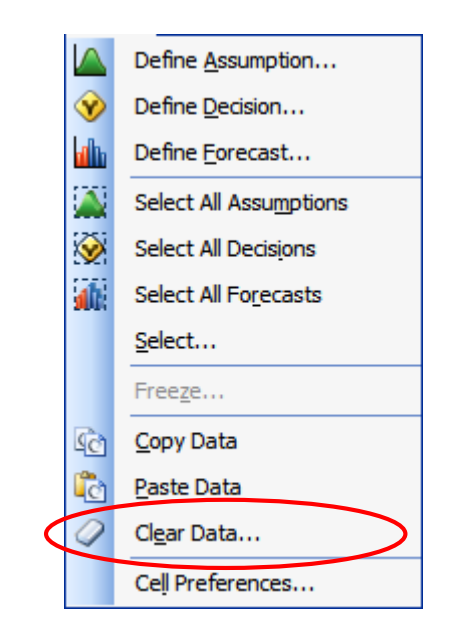

# Run the model!

• Set the number of trials to 5000 in the 'Trials' tab of the Run Preferences dialog – on the toolbar or in the 'Run' menu.

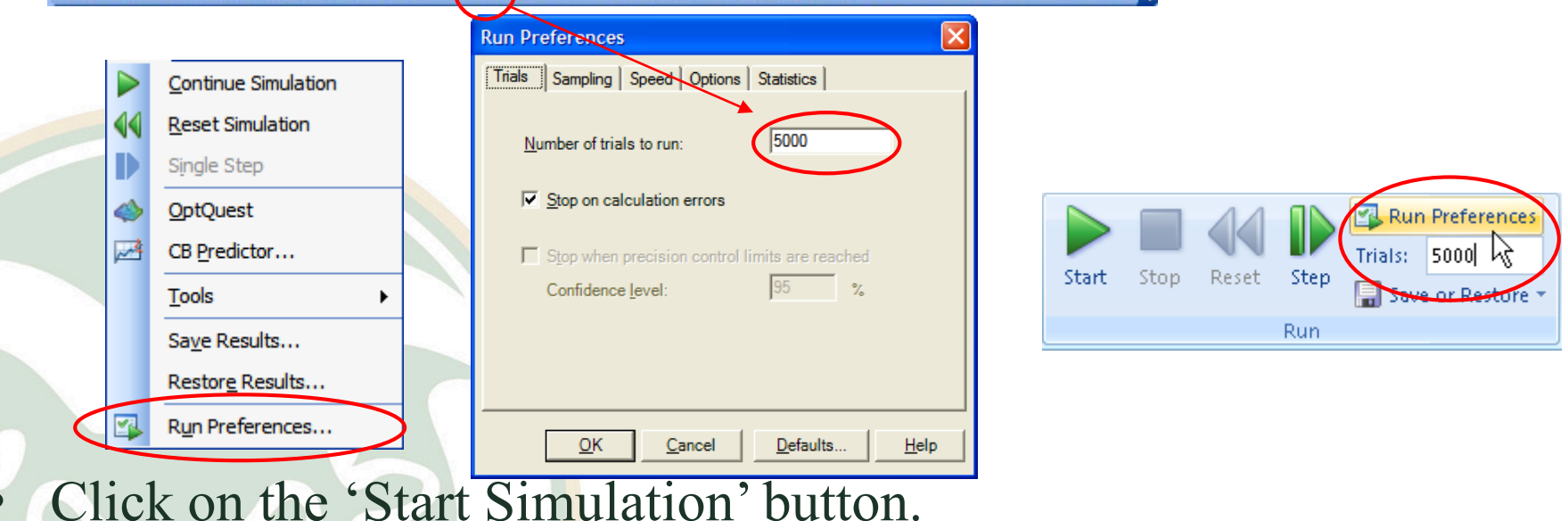

Start Stop **Run** 

**DOM WORK** 手类回顾  $\circ$ 

Tianyang Wang FRM 670

# View the forecast results

- View the forecast output
- Are your results different? Why?
- How often did you exceed your target?
- What was the mean cycle time and standard deviation?

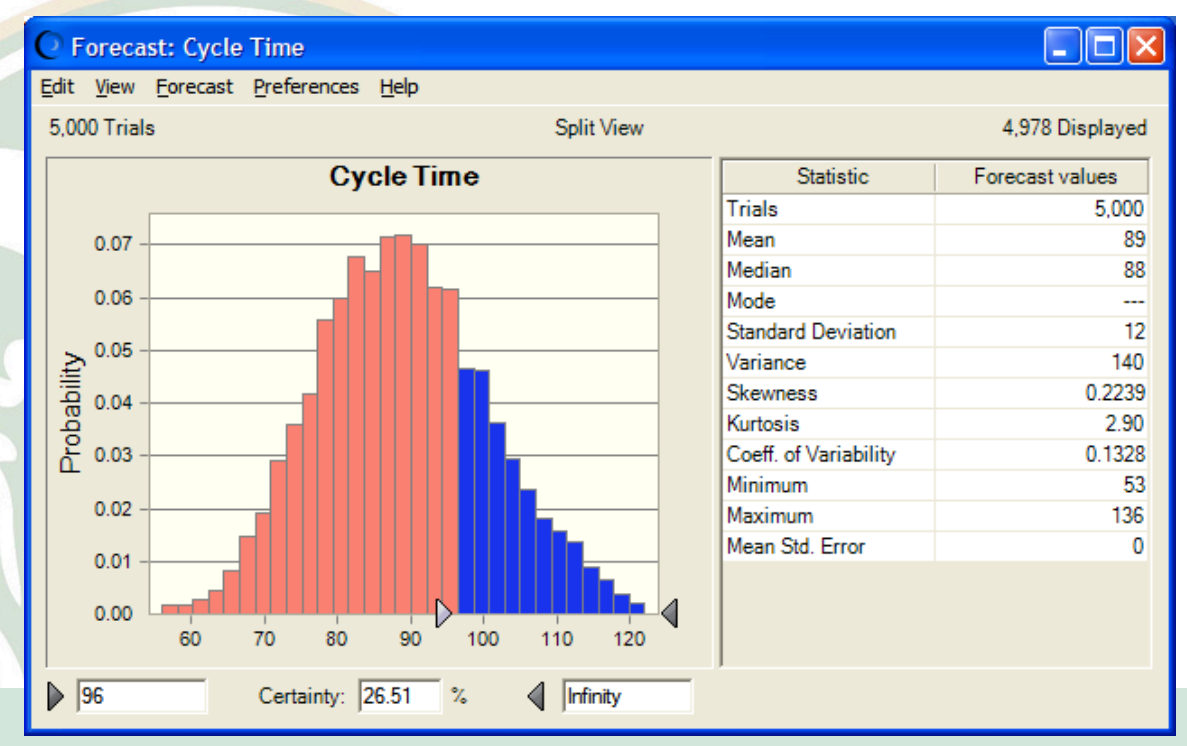

### View the forecast Statistics

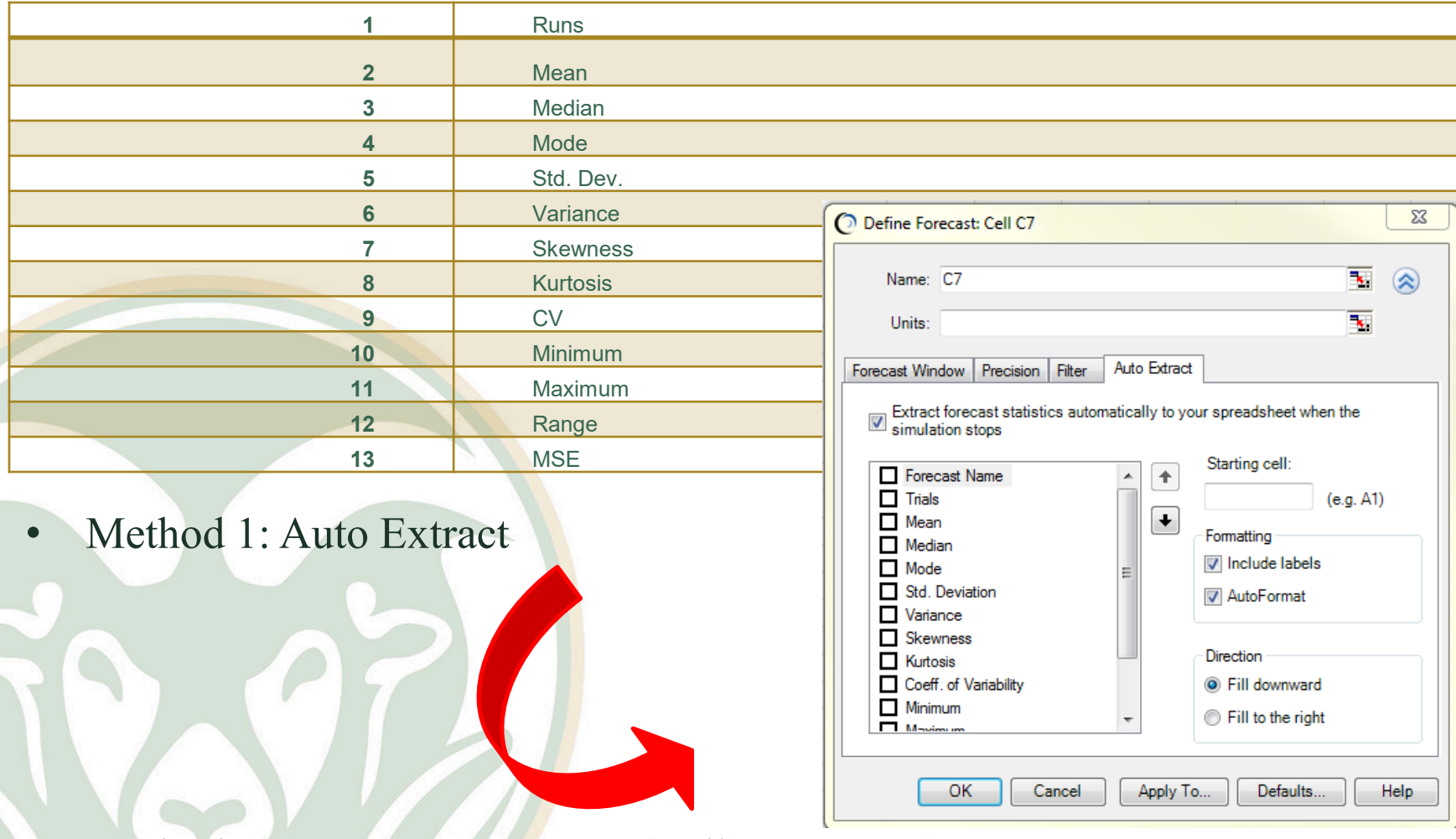

• Method 2: CB.GetForeStatFN(Cell, Argument)

# View the sensitivity results

- View the sensitivity chart (from the forecast window... Forecast menu > Sensitivity chart)
- Which of the six steps most affects the variation of Cycle Time? Sensitivity: Cycle Time
- Is one assumption dominant?

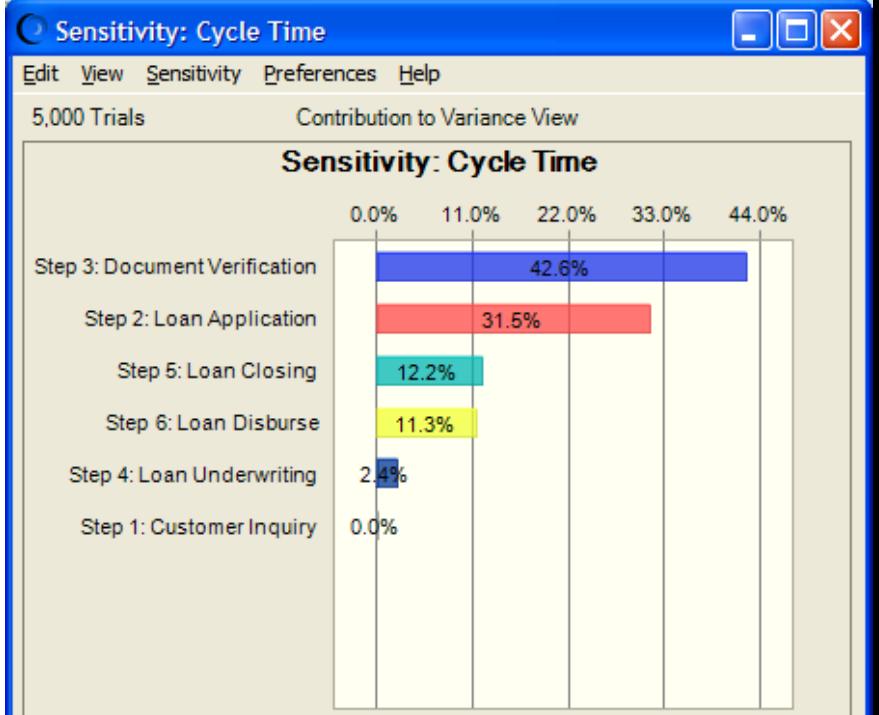

Tiang Francisco Maria Francisco Maria Francisco Maria Francisco Maria Francisco Maria Francisco Maria Francisc<br>Translation Maria Francisco Maria Francisco Maria Francisco Maria Francisco Maria Francisco Maria Francisco Ma

# View the sensitivity results

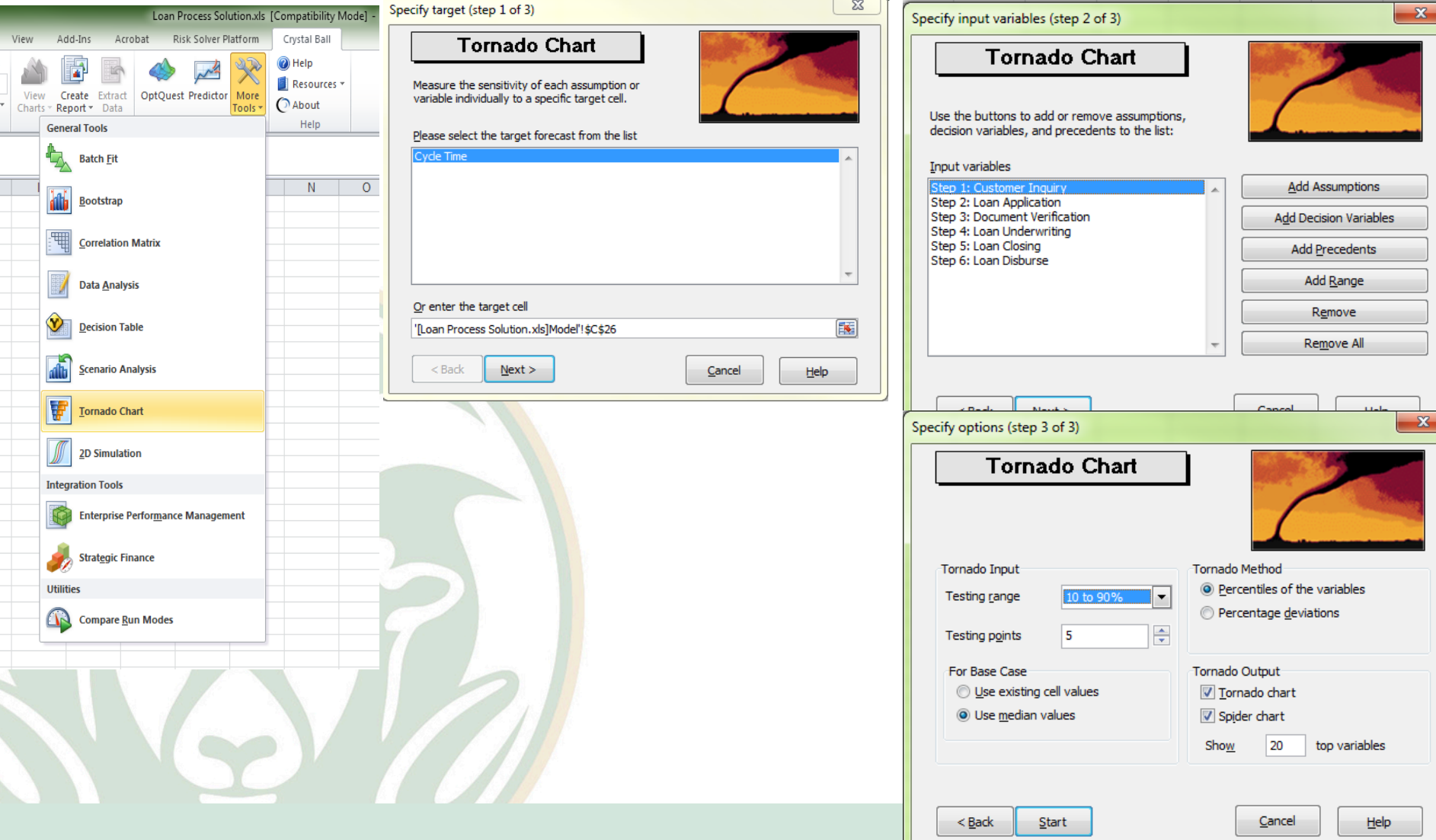

# View the sensitivity results

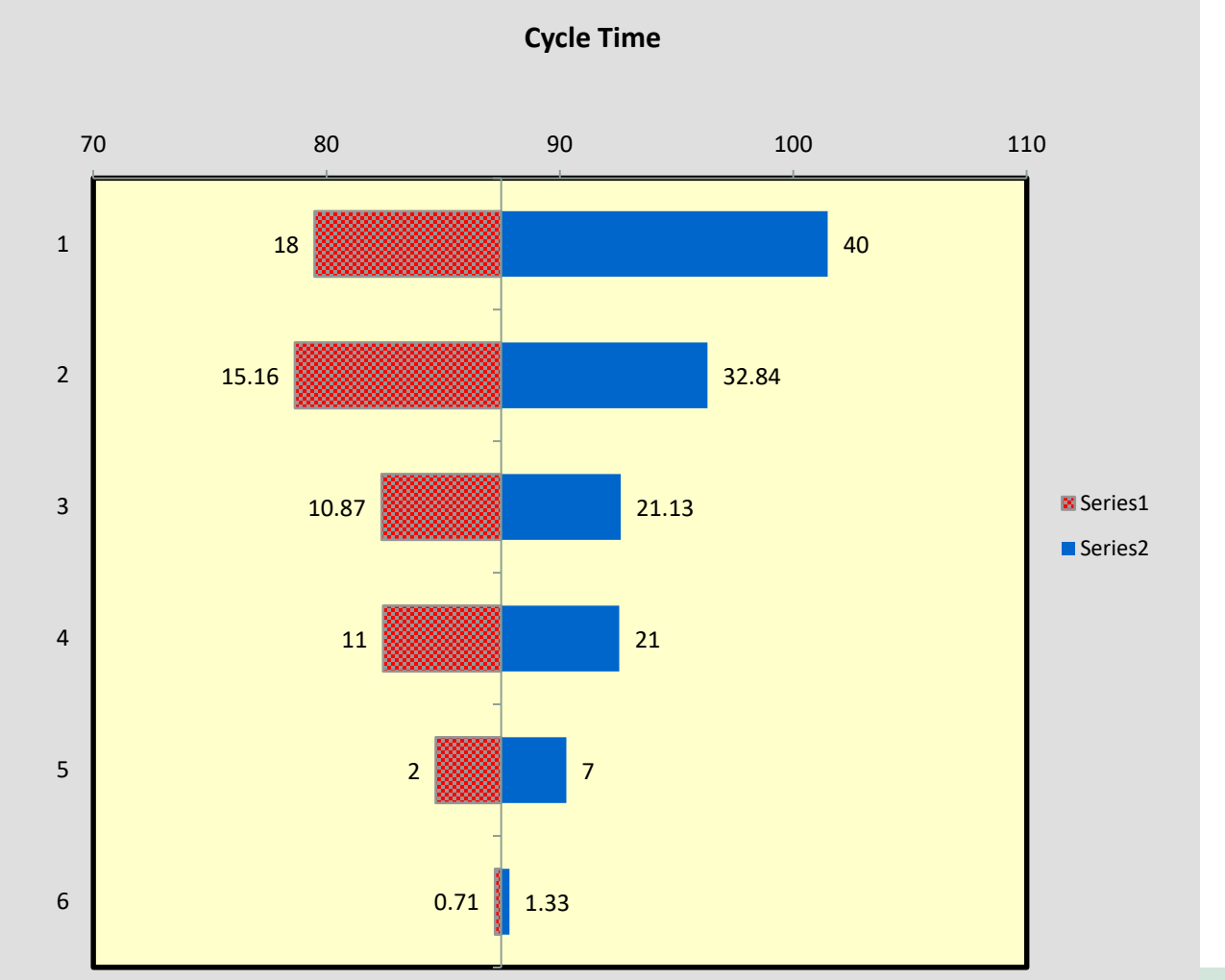

#### **Tornado Chart**

# View the sensitivity results

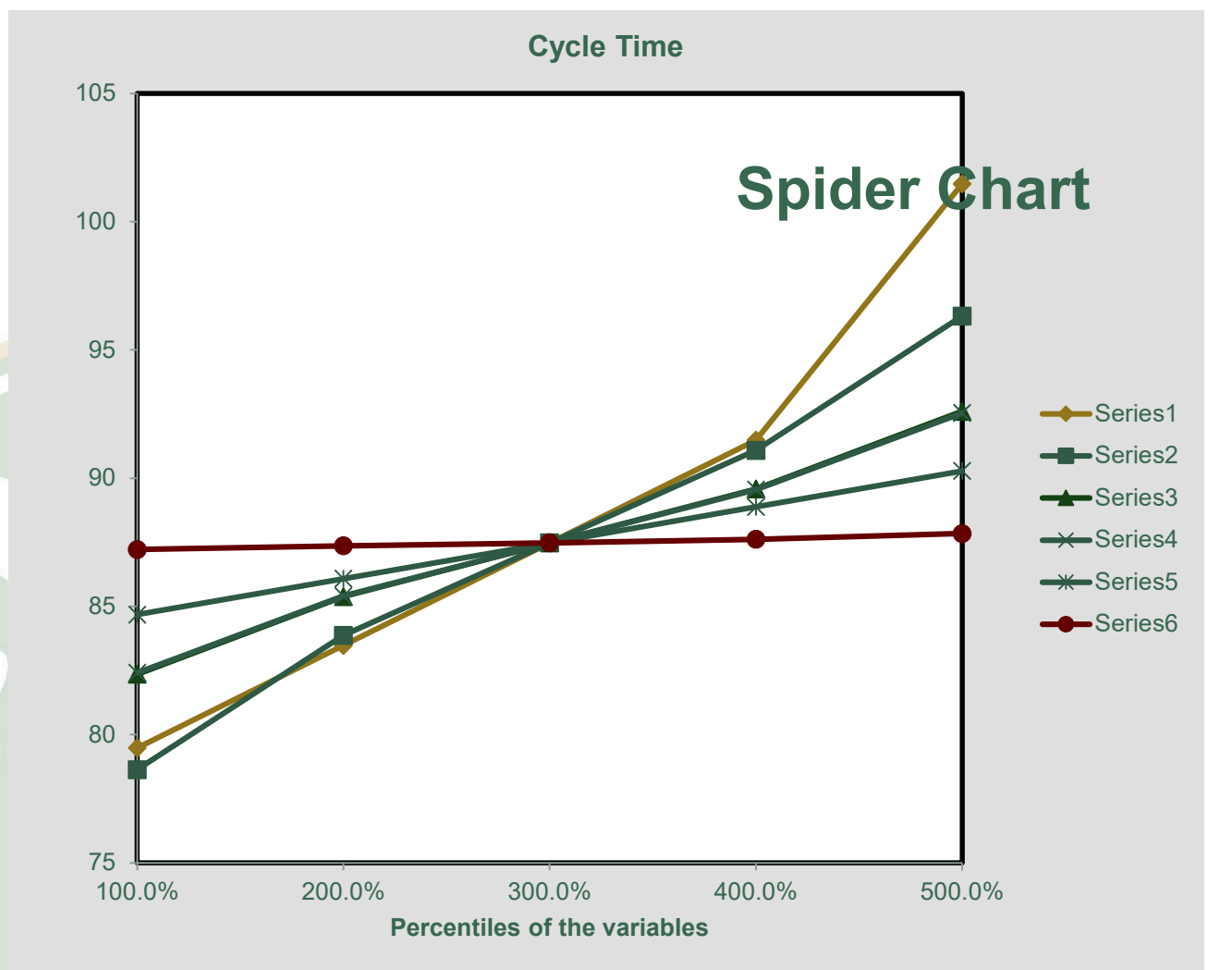

## **<sup>24</sup>** Summary

- Traditional spreadsheets, using estimates or averages, do not account for the variability that often occurs in problems we try to model.
- Monte Carlo simulation with Crystal Ball allows you to use ranges of inputs to explore the range of possible outcomes and the probability of their occurrence.

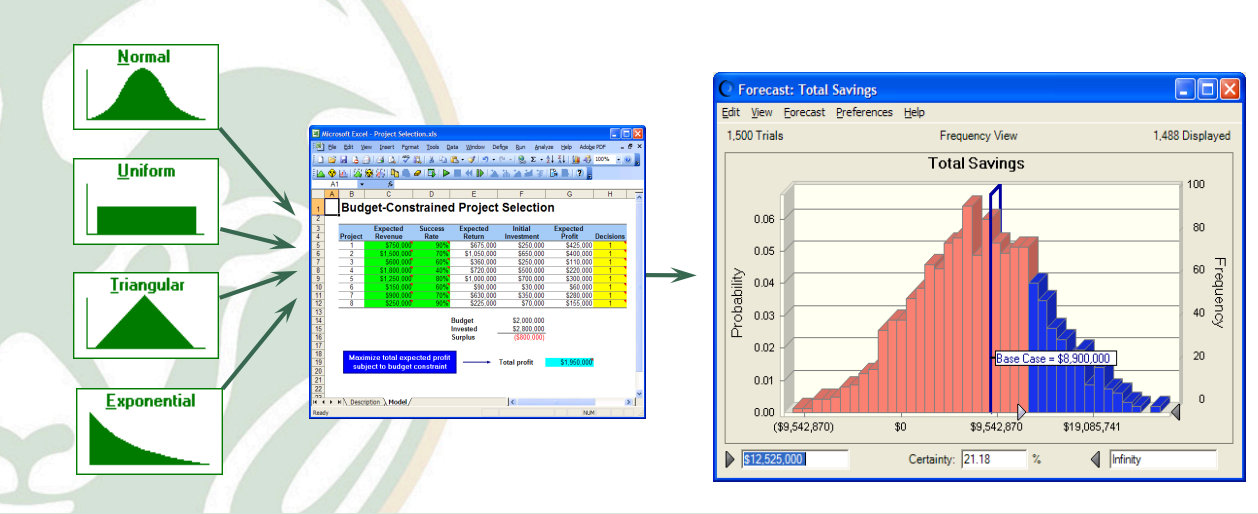

### Cartoon

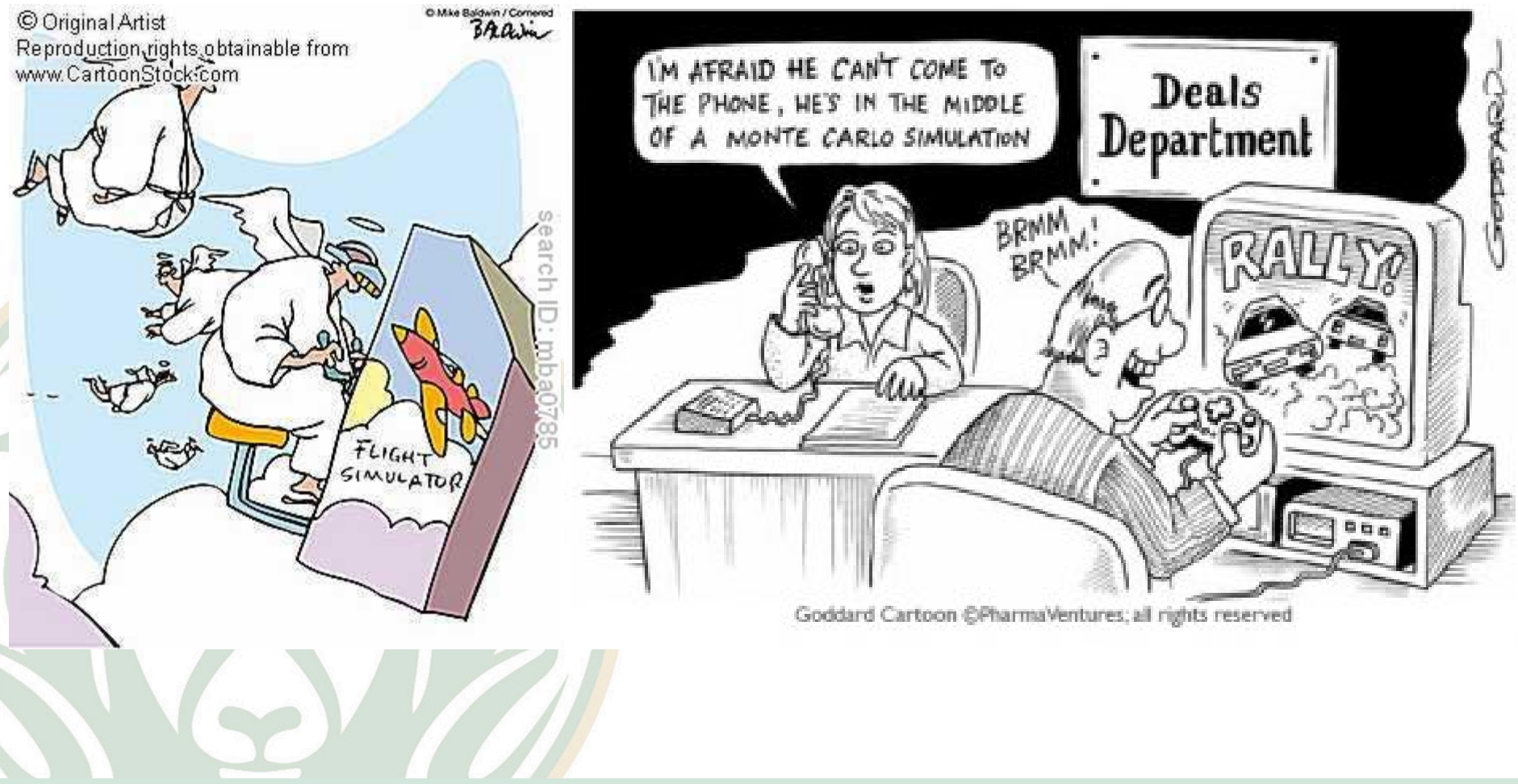